| Ref No: |  |  |
|---------|--|--|
|         |  |  |

# SRI KRISHNA INSTITUTE OF TECHNOLOGY, BANGALORE

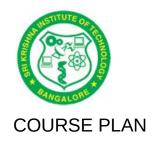

## Academic Year 2019-20

| Program:             | Information Science and Engineering         |
|----------------------|---------------------------------------------|
| Semester:            | 7                                           |
| Course Code:         | 15CSL77                                     |
| Course Title:        | Web Technology laboratory with Mini Project |
| Credit / L-T-P:      | 2 / 0-1-2                                   |
| Total Contact Hours: | 40                                          |
| Course Plan Author:  | Y. Vamsi Krishna                            |

# Academic Evaluation and Monitoring Cell

No. 29, Chimney hills, Hesaraghatta Road, Chikkabanavara BANGALORE-560090, KARNATAKA, INDIA Phone / Fax :+91-08023721315/23721477, Web: www.skit.org.in

# **INSTRUCTIONS TO TEACHERS**

- Classroom / Lab activity shall be started after taking attendance.
- Attendance shall only be signed in the classroom by students.
- Three hours attendance should be given to each Lab.
- Use only Blue or Black Pen to fill the attendance.
- Attendance shall be updated on-line & status discussed in DUGC.
- No attendance should be added to late comers.
- Modification of any attendance, over writings, etc is strictly prohibited.
- Updated register is to be brought to every academic review meeting as per the COE.

# **Table of Contents**

| A | LABORATORY INFORMATION                            | .4 |
|---|---------------------------------------------------|----|
|   | 1. Laboratory Overview                            | 4  |
|   | 2. Laboratory Content                             | 4  |
|   | 3. Laboratory Material                            | 5  |
|   | 4. Laboratory Prerequisites:                      |    |
|   | 5. Content for Placement, Profession, HE and GATE | 6  |
| В | Laboratory Instructions                           | .6 |
|   | 1. General Instructions                           | 6  |
|   | 2. Laboratory Specific Instructions               | 6  |
| C | . OBE PARAMETERS                                  | .7 |
|   | 1. Laboratory Outcomes                            | 7  |
|   | 2. Laboratory Applications                        | 7  |
|   | Data Representation                               | 7  |
|   | 3. Mapping And Justification                      |    |
|   | 4. Articulation Matrix                            |    |
|   | 5. Curricular Gap and Experiments                 |    |
|   | 6. Experiments Beyond Syllabus                    |    |
| D | . COURSE ASSESSMENT                               | .9 |
|   | 1. Laboratory Coverage                            |    |
|   | 2. Continuous Internal Assessment (CIA)           | 11 |
| E | EXPERIMENTS                                       | 11 |
|   | Experiment 1: Simple Calculator                   | 11 |
|   | Experiment 2 : Squares and cubes                  | 12 |
|   | Experiment 3 : Increasing font size of the text   | 12 |
|   | Experiment 4 : String operations using HTML file  | 13 |
|   | Experiment 5 : Student information using XML      |    |
|   | Experiment 6 : Keep track of no of visitors       |    |
|   | Experiment 7 : Digital clock                      |    |
|   | Experiment 8 : Matrix operation using PHP         |    |
|   | Experiment 9 : PHP program name states            |    |
|   | Experiment 10 : Selection sort                    |    |
|   | Experiment 11 :MINI Project                       | 18 |

| F. Content to Experiment Outcomes | .19 |
|-----------------------------------|-----|
| 1. TLPA Parameters                | 19  |
| 2. Concepts and Outcomes:         | 20  |

Note: Remove "Table of Content" before including in CP Book

Each Laboratory Plan shall be printed and made into a book with cover page

Blooms Level in all sections match with A.2, only if you plan to teach / learn at higher levels

## A. LABORATORY INFORMATION

## 1. Laboratory Overview

| Degree:              | BE                                          | Program:       | IS           |
|----------------------|---------------------------------------------|----------------|--------------|
| Year / Semester :    | 4 / 7                                       | Academic Year: | 2018-19      |
| Course Title:        | Web Technology laboratory with Mini Project | Course Code:   | 15CSL77      |
| Credit / L-T-P:      | 2 / 0-1-2                                   | SEE Duration:  | 180 Minutes  |
| Total Contact Hours: | 40                                          | SEE Marks:     | 80 Marks     |
| CIA Marks:           | 20                                          | Assignment     |              |
| Lab. Plan Author:    | Vamsi Krishna Y                             | Sign           | Dt: 18/08/19 |
| Checked By:          | Manjula K                                   | Sign           | Dt:          |

### 2. Laboratory Content

| Expt. | Title of the Experiments                                                    | Lab   | Concept     | Blooms  |
|-------|-----------------------------------------------------------------------------|-------|-------------|---------|
|       |                                                                             | Hours |             | Level   |
| 1     | Write a JavaScript to design a simple calculator to perform the following   | 3     | Simple      | L4      |
|       | operations: sum, product, difference and quotient                           |       | calculator  | Analyze |
| 2     | Write a JavaScript that calculates the squares and cubes of the numbers     | 3     | Squares     | L4      |
|       | from 0 to 10 and outputs HTML text that displays the resulting values in an |       | and cubes   | Analyze |
|       | HTML table format.                                                          |       |             |         |
| 3     | Write a JavaScript code that displays text "TEXT-GROWING" with              | 3     | Text        | L4      |
|       | increasing font size in the interval of 100ms in RED COLOR, when the font   |       | growing and | Analyze |
|       | size reaches 50pt it displays "TEXT-SHRINKING" in BLUE color. Then the      |       | Shrinking   |         |
|       | font size decreases to 5pt.                                                 |       |             |         |
| 4     | Develop and demonstrate a HTML5 file that includes JavaScript script that   | 3     | Vowels and  | L4      |
|       |                                                                             |       | number      | Analyze |

15CSL77/ A reserved.

|    | uses functions for the following problems:                                      |    |               |             |
|----|---------------------------------------------------------------------------------|----|---------------|-------------|
|    | a. Parameter: A string                                                          |    |               |             |
|    | b. Output: The position in the string of the left-most vowel                    |    |               |             |
|    | c. Parameter: A number                                                          |    |               |             |
|    | d. Output: The number with its digits in the reverse order                      |    |               |             |
| 5  | Design an XML document to store information about a student in an               | 3  | Students      | L4          |
| 5  | engineering college affiliated to VTU. The information must include USN,        | 3  | information   | Analyze     |
|    | Name, and Name of the College, Branch, Year of Joining, and email id.           |    | Inionnation   | Analyze     |
|    | Make up sample data for 3 students. Create a CSS style sheet and use it to      |    |               |             |
|    | display the document.                                                           |    |               |             |
| 6  | Write a PHP program to keep track of the number of visitors visiting the web    | 3  | Track of      | L4          |
| 0  |                                                                                 | 3  | Visitors      | Analyze     |
|    | page and to display this count of visitors, with proper headings.               |    | number        | Allalyze    |
| 7  | Write a PHP program to display a digital clock which displays the current       | 3  | Digital clock | L4          |
| '  | time of the server.                                                             | 0  | Digital clock | Analyze     |
| 8  | Write the PHP programs to do the following:                                     | 3  | Calculator    | L4          |
|    | a. Implement simple calculator operations.                                      | 0  | operations    | Analyze     |
|    | b. Find the transpose of a matrix.                                              |    | operations    | 7 tilaly 20 |
|    | c. Multiplication of two matrices.                                              |    |               |             |
|    | d. Addition of two matrices.                                                    |    |               |             |
| 9  | Write a PHP program named states.py that declares a variable states with        | 3  | String        | L4          |
| 3  | value "Mississippi Alabama Texas Massachusetts Kansas". write a PHP             | 3  | operations    | Analyze     |
|    | program that does the following:                                                |    | operations    | 7 tilaly 20 |
|    | a. Search for a word in variable states that ends in xas. Store this word       |    |               |             |
|    | in element 0 of a list named statesList.                                        |    |               |             |
|    | b.Search for a word in states that begins with k and ends in s. Perform a       |    |               |             |
|    | case insensitive comparison. [Note: Passing re.las a second                     |    |               |             |
|    | parameter to method compile performs a case-                                    |    |               |             |
|    | insensitive comparison.] Store this word in element1 of statesList.             |    |               |             |
|    | c. Search for a word in states that begins with M                               |    |               |             |
|    | and ends in s. Store this word in element 2 of the list.                        |    |               |             |
|    | d. Search for a word in states that ends in a. Store this word in element 3     |    |               |             |
|    | of the list.                                                                    |    |               |             |
| 10 | Write a PHP program to sort the student records which are stored in the         | 3  | Sorting       | L4          |
| 10 | database using selection sort.                                                  | 3  | technique.    | Analyze     |
|    | Part B                                                                          |    | toomique.     | / iliuly 20 |
| 11 | Develop a web application project using the languages and concepts learnt       | 10 | Deign a web   | L6          |
| 1  | in the theory and exercises listed in part A with a good look and feel effects. | 10 | page          | Create      |
|    | You can use any web technologies and frameworks and databases.                  |    | page          | Orcaic      |
|    | Tou can use any web technologies and frameworks and databases.                  |    |               |             |

# 3. Laboratory Material

Books & other material as recommended by university (A, B) and additional resources used by Laboratory teacher (C).

| Cacilo | · (0).                                                                                                    |          |              |
|--------|----------------------------------------------------------------------------------------------------|----------|--------------|
| Expt.  | Details                                                                                                    | Expt. in | Availability |
|        |                                                                                                    | book     |              |
| A      | Text books (Title, Authors, Edition, Publisher, Year.)                                                                                      | -        | -            |
|        | Randy Connolly, Ricardo Hoar, "Fundamentals of Web                                                                                          | In Lib   |              |
|        | <b>Development",</b> 1 <sup>st</sup> Edition, Pearson Education India. ( <b>ISBN:</b> 978-9332575271)                                       |          |              |
| В      | Reference books                                                                                                    |          |              |
| 1      | Robin Nixon, "Learning PHP, MySQL & JavaScript with jQuery, CSS and HTML5", 4th Edition, O'Reilly Publications, 2015. (ISBN:978-9352130153) | In dept  |              |
| 2      | 2) Luke Welling, Laura Thomson, "PHP and MySQL Web                                                                                          |          |              |

|    | Development", 5th Edition, Pearson Education, 2016. (ISBN:978-       |   |   |
|----|----------------------------------------------------------------------|---|---|
|    | 9332582736)                                                          |   |   |
|    |                                                                      |   |   |
| C  | Concept Videos or Simulation for Understanding                       |   |   |
| C1 | https://www.w3schools.com/                                           |   |   |
| C2 | https://www.w3.org/Style/CSS/Overview.en.html                        |   |   |
| C3 | https://www.tutorialspoint.com/php/index.htm                         |   |   |
| C4 | https://www.javascript.com/                                          |   |   |
| C5 | https://www.tutorialspoint.com/ajax/what is ajax.htm                 |   |   |
|    |                                                                      |   |   |
| D  | Software Tools for Design                                            | - | - |
| 1  | https://www.eclipse.org/downloads/                                   |   |   |
|    |                                                                      |   |   |
| E  | Recent Developments for Research                                     | - | - |
| 1  | https://www.itm-conferences.org/articles/itmconf/abs/2019/02/        |   |   |
|    | itmconf icicci2018 01008/itmconf icicci2018 01008.html               |   |   |
| 2  | http://ijsrcseit.com/paper/CSEIT195368.pdf                           |   |   |
|    |                                                                      |   |   |
|    |                                                                      |   |   |
| F  | Others (Web, Video, Simulation, Notes etc.)                          | - | - |
| 1  | https://nptel.ac.in/courses/106105084/ ( NPTEL course related to web |   |   |
|    | Technology course                                                    |   |   |
|    |                                                                      |   |   |

#### 4. Laboratory Prerequisites:

Refer to GL01. If prerequisites are not taught earlier, GAP in curriculum needs to be addressed. Include in Remarks and implement in B.5.

Students must have learnt the following Courses / Topics with described Content . . .

| Expt. | Lab. | Lab. Name | Topic / Description | Sem | Remarks | Blooms |
|-------|------|-----------|---------------------|-----|---------|--------|
|       | Code |           |                     |     |         | Level  |
| 1     |      |           |                     |     |         |        |
| 2     |      |           |                     |     |         |        |
| 3     |      |           |                     |     |         |        |
| 5     |      |           |                     |     |         |        |
| -     |      |           |                     |     |         |        |
| -     |      |           |                     |     |         |        |

### 5. Content for Placement, Profession, HE and GATE

The content is not included in this course, but required to meet industry & profession requirements and help students for Placement, GATE, Higher Education, Entrepreneurship, etc. Identifying Area / Content requires experts consultation in the area.

Topics included are like, a. Advanced Topics, b. Recent Developments, c. Certificate Courses, d. Course Projects, e. New Software Tools, f. GATE Topics, g. NPTEL Videos, h. Swayam videos etc.

| Expt. | Topic / Description                   | Area        | Remarks | Blooms |
|-------|---------------------------------------|-------------|---------|--------|
|       |                                       |             |         | Level  |
| 1     | Object Oriented Programming using C++ | Programming |         | L3     |
| 3     |                                       |             |         |        |
| 3     |                                       |             |         |        |
| 5     |                                       |             |         |        |

# **B.** Laboratory Instructions

### 1. General Instructions

| SNo | Instructions                                                                                                    | Remarks |
|-----|----------------------------------------------------------------------------------------------------|---------|
| 1   | Observation book and Lab record are compulsory.                                                                                                    |         |
| 2   | Students should report to the concerned lab as per the time table.                                                                                                    |         |
| 3   | After completion of the program, certification of the concerned staff in-charge in the observation book is necessary.                                                                     |         |
| 4   | Student should bring a notebook of 100 pages and should enter the readings /observations into the notebook while performing the experiment.                                               |         |
| 5   | The record of observations along with the detailed experimental procedure of<br>the experiment in the Immediate last session should be submitted and certified<br>staff member in-charge. |         |
| 6   | Should attempt all problems / assignments given in the list session wise.                                                                                                    |         |
| 7   | It is responsibility to create a separate directory to store all the programs, so that nobody else can read or copy.                                                                      |         |
| 8   | When the experiment is completed, should disconnect the setup made by them, and should return all the components/instruments taken for the purpose.                                       |         |
| 9   | Any damage of the equipment or burn-out components will be viewed seriously either by putting penalty or by dismissing the total group of students from the lab for the semester/year     |         |
| 10  | Completed lab assignments should be submitted in the form of a Lab Record in which you have to write the algorithm, program code along with comments and output for various inputs given  |         |

# 2. Laboratory Specific Instructions

| SNo | Specific Instructions               | Remarks |
|-----|-------------------------------------|---------|
| 1   | Start computer                      |         |
| 2   | Open the text editor                |         |
| 3   | Select new file.                    |         |
| 4   | Write the program                   |         |
| 5   | Save the program with .c extension. |         |
| 6   | Compile the program F9              |         |
| 7   | Execute the program F10             |         |

# C. OBE PARAMETERS

# 1. Laboratory Outcomes

| Expt. | Lab Code # | COs / Experiment Outcome         | Teach. | Concept     | Instr   | Assessment   | Blooms'  |
|-------|------------|----------------------------------|--------|-------------|---------|--------------|----------|
|       |            |                                  | Hours  |             | Method  | Method       | Level    |
| -     | -          | At the end of the experiment,    | -      | -           | -       | -            | -        |
|       |            | the student should be able       |        |             |         |              |          |
|       |            | to                               |        |             |         |              |          |
| 1     |            | Understanding JavaScript code to | 3      | Simple      | Demonst | Viva &       | L4       |
|       |            | design a simple calculator       |        | calculator  | rate    | presentation | Analyzin |
|       |            |                                  |        |             |         |              | g        |
| 2     |            | Understanding JavaScript that    | 3      | Squares and | Demonst | Viva &       | L4       |
|       |            | calculates the squares and cubes |        | cubes       | rate    | presentation | Analyzin |

| _  |             | Total                                                     | 40 | _             | _       | -            | _        |
|----|-------------|-----------------------------------------------------------|----|---------------|---------|--------------|----------|
|    |             | frameworks and databases.                                 |    |               |         |              |          |
|    |             | can use any web technologies and                          |    |               |         |              |          |
|    |             | with a good look and feel effects. You                    |    |               |         |              |          |
|    |             | the languages like HTML, PHP, XML                         |    | page          | rate    | presentation | Create   |
| 11 | 15CSL77.11  | Design a web application project using                    | 10 | Deign a web   |         |              | L6       |
|    |             |                                                           |    |               |         | -            | g        |
| 10 | 1505L//.10  | student records                                           | 03 | technique.    | rate    | presentation |          |
| 10 | 15001 77 40 | Execute PHP program to sort the                           | 03 | Sorting       | Demonst | Viva &       | 9<br>1.4 |
|    |             | operations.                                               |    | operations    | rate    | presentation |          |
| 9  | 15CSL77.9   | Execute PHP program for string                            | 03 | 0             | Demonst |              | L4       |
|    |             |                                                           |    |               |         | ·            | g        |
| O  | 1303277.0   | calculator operations.                                    | J  | operations    | rate    | presentation | 1        |
| 8  | 15CSL 77.8  | Execute PHP programs for simple                           | 3  | Calculator    | Demonst | Viva &       | 14       |
|    |             | digital clock                                             |    |               | rate    | presentation | Anaiyzin |
| 7  | 15CSL77.7   | Execute PHP program to display a                          | 3  | Digital clock |         | Viva &       | L4       |
|    |             | web page.                                                 |    | number        |         | \ r \ 0      | g        |
|    |             | of the number of visitors visiting the                    |    | Visitors      | rate    | presentation | Analyzin |
| 6  | 15CSL77.6   | Execute PHP program to keep track                         | 3  | Track of      | Demonst | Viva &       | L4       |
|    |             | engineering college affiliated to VTU                     |    |               |         | <b>.</b>     | g        |
| 5  | 1303L11.5   | information about a student in an                         | 5  | information   | rate    | presentation |          |
| 5  | 15001 77 5  | Execute XML document to store                             | 3  | Students      | Demonst | Viva &       | 1 4      |
|    |             | leftmost vowel in given string and reverse a given number |    | number        | rate    | presentation | Anaiyzin |
| 4  | 15CSL77.4   | Execute a web page for finding                            | 3  | Vowels and    |         | Viva &       | L4       |
|    |             | increasing font                                           |    |               |         |              | g        |
| -  |             | displays text "TEXT-GROWING" with                         |    | and Shrinking |         | presentation | Analyzin |
| 3  | 15CSL77.3   | Execute JavaScript code that                              | 3  | Text growing  | Demonst | Viva &       | L4       |

Note: Identify a max of 2 Concepts per unit. Write 1 CO per concept.

### 2. Laboratory Applications

| Expt. | Application Area                                  | CO   | Level |
|-------|---------------------------------------------------|------|-------|
| 1     | Banking sectors                                   | CO1  | L2    |
| 2     | Mathematical operations                           | CO2  | L2    |
| 3     | Web services                                      | CO3  | L2    |
| 4     | Number theory                                     | CO4  | L3    |
| 5     | Student information                               | CO5  | L2    |
| 6     | Hotel database                                    | CO6  | L2    |
| 7     | Digital clock                                     | CO7  | L3    |
| 8     | Business sectors                                  | CO8  | L2    |
| 9     | e Commerce Applications                           | CO9  | L2    |
| 10    | Data Representation                               | CO10 | L2    |
| 11    | online retail sales, e commerce, student database |      |       |
|       |                                                   |      |       |

Note: Write 1 or 2 applications per CO.

### 3. Mapping And Justification

CO – PO Mapping with mapping Level along with justification for each CO-PO pair.

To attain competency required (as defined in POs) in a specified area and the knowledge & ability required to accomplish it.

| Expt | Мар | ping | Mapping | Justification for each CO-PO pair                  | Lev |
|------|-----|------|---------|----------------------------------------------------|-----|
|      |     |      | Level   |                                                    | el  |
| -    | CO  | PO   | -       | 'Area': 'Competency' and 'Knowledge' for specified | -   |
|      |     |      |         | 'Accomplishment'                                   |     |

#### LABORATORY PLAN - CAY 2019-20

| 1  | CO1      | PO1 | L2 | Knowledge is required to understand the javascript                     | L4 |
|----|----------|-----|----|------------------------------------------------------------------------|----|
| 1  | CO1      | PO2 | L2 | Analyzing problem is required to compare values                        | L4 |
| 2  | CO2      | PO3 | L3 | Design is required to make calculator                                  | L4 |
| 2  | CO2      | PO1 | L3 | Knowledge is required to understand the javascript                     | L4 |
| 3  | CO3      | PO1 | L3 | Analyzing problem is required to compare values of squares and cubes   | L4 |
| 3  | CO3      | PO1 | L2 | Knowledge is required to understand the javascript                     | L4 |
| 3  | CO3      | PO2 | L2 | Analyzing problem is required to compare with text                     | L4 |
| 4  | CO4      | PO1 | L3 | Knowledge is required to understand the javascript                     | L4 |
| 4  | CO4      | PO2 | L3 | Analyzing problem is required to compare STRINGS,OVALS, NUMBER, DIGITS | L4 |
| 4  | CO4      | PO3 | L3 | Development is required to make digits in the reverse order            | L4 |
| 5  | CO5      | PO1 | L2 | Knowledge is required to understand the XML                            | L4 |
| 5  | CO5      | PO2 | L2 | Analyzing problem is required to compare student records               | L4 |
| 6  | CO6      | PO1 | L2 | Knowledge is required to understand the php                            | L4 |
| 6  | CO6      | PO2 | L2 | Analyzing problem is required to compare number of visitors            | L4 |
| 7  | CO7      | PO1 | L2 | Knowledge is required to understand the php                            | L4 |
| 7  | CO7      | PO2 | L2 | Analyzing problem is required to digital clock                         | L4 |
| 8  | CO8      | PO1 | L2 | Knowledge is required to understand the php                            | L4 |
| 8  | CO8      | PO2 | L2 | Analyzing problem is required to compare with matrix values            | L4 |
| 9  | CO9      | PO1 | L2 | Knowledge is required to understand the php                            | L4 |
| 9  | CO9      | PO2 | L2 | Analyzing problem is required to compare with search and store         | L4 |
| 10 | CO1<br>0 | PO1 | L2 | Knowledge is required to understand the php                            | L4 |
| 10 | CO1<br>0 | PO2 | L2 | Analyzing problem is required to compare selection sort                | L4 |
| 11 | CO1      | PO1 | L2 | Knowledge is required to understand the javascript                     | L4 |
| 11 | CO1      | PO2 | L2 | Analyzing problem is required to compare                               | L4 |
| 11 | CO1      | PO3 | L2 | Development is required based on requirement                           | L4 |
|    |          |     |    | •                                                                      |    |

### 4. Articulation Matrix

CO – PO Mapping with mapping level for each CO-PO pair, with course average attainment.

|       |          | ,                                                                                                    |          | - , |          |    |    |     |     | - 3 - |      |    |    |          |    |    |    | $\overline{}$ |
|-------|----------|----------------------------------------------------------------------------------------------------|----------|-----|----------|----|----|-----|-----|-------|------|----|----|----------|----|----|----|---------------|
| -     | _        | Experiment Outcomes                                                                                   |          |     |          |    | Р  | rog | ram | ı Oı  | utco | me | S  |          |    |    |    | -             |
| Expt. | CO.#     | At the end of the                                                                                     | PO       | PO  | PO       | PO | РΟ | PO  | РΟ  | PΟ    | PO   | PO | PO | PO       | PS | PS | PS | Lev           |
|       |          | experiment student should                                                                             | 1        | 2   | 3        | 4  | 5  | 6   | 7   | 8     | 9    | 10 | 11 | 12       | О1 | 02 | О3 | el            |
|       |          | be able to                                                                                            |          |     |          |    |    |     |     |       |      |    |    |          |    |    |    |               |
| 1     |          | Understanding JavaScript code to design a simple calculator                                           | √        | √   | √        |    |    | √   |     |       |      | √  |    | √        |    |    |    | L3            |
| 2     |          | Understanding JavaScript that calculates the squares and cubes                                        | √        | √   | √        |    |    | √   |     |       |      | √  |    | √        |    |    |    | L2            |
| 3     | 3        | Execute JavaScript code that displays text "TEXT-GROWING" with increasing font                        | √        | √   | <b>V</b> |    |    | √   |     |       |      | √  |    | √        |    |    |    | L2            |
| 4     | 4        | Execute a web page for finding leftmost vowel in given string and reverse a given number              | √        | √   | √        |    |    | √   |     |       |      | √  |    | √        |    |    |    | L3            |
| 5     | 5        | Execute XML document to store information about a student in an engineering college affiliated to VTU |          | √   | √        |    |    | √   |     |       |      | √  |    | <b>✓</b> |    |    |    | L2            |
| 6     | 15CSL77. | Execute PHP program to keep                                                                           | <b>√</b> | √   | √        |    |    | √   |     |       |      | √  |    | √        |    |    |    | L2            |

15CSL77/ A reserved.

|    |          | track of the number of visitors visiting the web page.                                                                                                    |          |   |   |  |   |   |  |  |   |   |  |    |
|----|----------|----------------------------------------------------------------------------------------------------|----------|---|---|--|---|---|--|--|---|---|--|----|
| 7  | 15CSL77. | Execute PHP program to display a digital clock                                                                                                    | √        | √ | √ |  |   | √ |  |  | √ | √ |  | L2 |
| 8  |          | Execute PHP programs for simple calculator operations.                                                                                                    | <b>√</b> | √ | √ |  |   | √ |  |  | √ | √ |  | L2 |
| 9  |          | Execute PHP program for string operations.                                                                                                    | <b>√</b> | √ | √ |  |   | √ |  |  | √ | √ |  | L2 |
| 10 |          | Execute PHP program to sort the student records                                                                                                    | √        | √ | √ |  |   | √ |  |  | √ | √ |  | L2 |
| 11 | 11       | Design a web application project using the languages like HTML, PHP, XML with a good look and feel effects. You can use any web technologies and frameworks and databases.                                                                                                    | √        | √ | √ |  | √ | √ |  |  | √ | √ |  | L3 |
| -  |          | Average attainment (1, 2, or 3)                                                                                                    |          |   |   |  |   |   |  |  |   |   |  | -  |
| -  |          | 1.Engineering Knowledge; 2.Problem Analysis; 3.Design / Development of Solutions; 4.Conduct Investigations of Complex Problems; 5.Modern Tool Usage; 6.The Engineer and Society; 7.Environment and Sustainability; 8.Ethics; 9.Individual and Teamwork; 10.Communication; 11.Project Management and Finance; 12.Life-long Learning; S1.Software Engineering; S2.Data Base Management; S3.Web Design |          |   |   |  |   |   |  |  |   |   |  |    |

### 5. Curricular Gap and Experiments

Topics & contents not covered (from A.4), but essential for the course to address POs and PSOs.

| Expt | Gap Topic | Actions Planned | Schedule Planned | Resources Person | PO Mapping |
|------|-----------|-----------------|------------------|------------------|------------|
| 1    |           |                 |                  |                  |            |
| 2    |           |                 |                  |                  |            |
| 3    |           |                 |                  |                  |            |

Note: Write Gap topics from A.4 and add others also.

### 6. Experiments Beyond Syllabus

Topics & contents required (from A.5) not addressed, but help students for Placement, GATE, Higher Education, Entrepreneurship, etc.

| Expt | Gap Topic | Actions Planned | Schedule Planned | Resources Person | PO Mapping |
|------|-----------|-----------------|------------------|------------------|------------|
| 1    |           |                 |                  |                  |            |
| 2    |           |                 |                  |                  |            |
| 3    |           |                 |                  |                  |            |
|      |           |                 |                  |                  |            |

### D. COURSE ASSESSMENT

## 1. Laboratory Coverage

Assessment of learning outcomes for Internal and end semester evaluation. Distinct assignment for each student. 1 Assignment per chapter per student. 1 seminar per test per student.

| Unit | Title                                 | Teachi |       | No                                      | o. of qu | uestion | in Exa | am |   | CO  | Levels |
|------|---------------------------------------|--------|-------|-----------------------------------------|----------|---------|--------|----|---|-----|--------|
|      |                                       | ng     | CIA-1 | CIA-1 CIA-2 CIA-3 Asg-1 Asg-2 Asg-3 SEE |          |         |        |    |   |     |        |
|      |                                       | Hours  |       |                                         |          |         |        |    |   |     |        |
| 1    | Write a JavaScript to design a simple | 03     | 1     | -                                       | -        | -       | -      | -  | 1 | CO1 | L4     |

|   | calculator to perform the following operations: sum, product, difference and quotient                                                                                                    |    |   |   |   |   |   |   |   |     |    |
|---|----------------------------------------------------------------------------------------------------|----|---|---|---|---|---|---|---|-----|----|
| 2 | Write a JavaScript that calculates the squares and cubes of the numbers from 0 to 10 and outputs HTML text that displays the resulting values in an HTML table format.                                                                                                    | 03 | 1 | - | - | - | - | - | 1 | CO2 | L4 |
| 3 | Write a JavaScript code that displays text "TEXT-GROWING" with increasing font size in the interval of 100ms in RED COLOR, when the font size reaches 50pt it displays "TEXT-SHRINKING" in BLUE color. Then the font size decreases to 5pt.                                                                                                | 03 | 1 | - | - | - | - | - | 1 | CO3 | L4 |
| 4 | Develop and demonstrate a HTML5 file that includes JavaScript script that uses functions for the following problems: a. Parameter: A string b. Output: The position in the string of the left-most vowel c. Parameter: A number d. Output: The number with its digits in the reverse order                                                 | 03 | 1 | - | - | - | - | - | 1 | CO4 | L4 |
| 5 | Design an XML document to store information about a student in an engineering college affiliated to VTU. The information must include USN, Name, and Name of the College, Branch, Year of Joining, and email id. Make up sample data for 3 students. Create a CSS style sheet and use it to display the document.                          | 03 | 1 | - | - | - | - | - | 1 | CO5 | L4 |
| 6 | Write a PHP program to keep track of the number of visitors visiting the web page and to display this count of visitors, with proper headings.                                                                                                    | 03 | - | 1 | - | - | - | - | 1 | CO6 | L4 |
| 7 | Write a PHP program to display a digital clock which displays the current time of the server.                                                                                                    | 03 | - | 1 | - | - | - | - | 1 | CO7 | L4 |
| 8 | Write the PHP programs to do the following:  a. Implement simple calculator operations.  b. Find the transpose of a matrix.  c. Multiplication of two matrices.  d. Addition of two matrices.                                                                                                    | 03 | - | 1 | - | - | - | - | 1 | CO8 | L4 |
| 9 | Write a PHP program named states.py that declares a variable states with value "Mississippi Alabama Texas Massachusetts Kansas". write a PHP program that does the following: a. Search for a word in variable states that ends in xas. Store this word in element 0 of a list named statesList. b.Search for a word in states that begins | 03 | - | 1 | - | - | - | - | 1 | CO9 | L4 |

|    | with k and ends in s. Perform a case insensitive comparison. [Note: Passing re.las a second parameter to method compile performs a case- insensitive comparison.] Store this word in element1 of statesList. c. Search for a word in states that begins with M and ends in s. Store this word in element 2 of the list. d. Search for a word in states that ends in a. Store this word in element 3 of the list. |    |   |   |   |   |   |   |    |      |    |
|----|----------------------------------------------------------------------------------------------------|----|---|---|---|---|---|---|----|------|----|
| 10 | Write a PHP program to sort the student records which are stored in the database using selection sort.                                                                                                    | 03 | - | 1 | - | - | - | - | 1  | CO10 | L4 |
| 11 | Develop a web application project using the languages and concepts learnt in the theory and exercises listed in part A with a good look and feel effects. You can use any web technologies and frameworks and databases.                                                                                                    | 03 | - | - | 1 | - | - | - | 1  | CO11 | L6 |
| -  | Total                                                                                                    | 40 | 5 | 5 | 1 | 3 | 3 | 3 | 11 |      | L6 |

# 2. Continuous Internal Assessment (CIA)

Assessment of learning outcomes for Internal exams. Blooms Level in last column shall match with A.2.

| Evaluation                  | Weightage in Marks | CO                 | Levels |
|-----------------------------|--------------------|--------------------|--------|
| CIA Exam – 1                | 10                 | CO1, CO2, CO3, CO4 | L4     |
| CIA Exam – 2                | 10                 | CO5, CO6, CO7,     | L4     |
| CIA Exam – 3                | 10                 | CO8, CO9,CO10      | L4     |
|                             |                    |                    |        |
|                             | -                  | -                  | -      |
| Other Activities - define - | -                  | -                  | -      |
| Slip test                   |                    |                    |        |
| Final CIA Marks             | 20                 | -                  | =      |

| SNo | Description                                  | Marks                  |  |  |  |
|-----|----------------------------------------------|------------------------|--|--|--|
| 1   | Observation and Weekly Laboratory Activities | 04 Marks               |  |  |  |
| 2   | Record Writing / Viva                        | 08 Marks for each Expt |  |  |  |
| 3   | Internal Exam Assessment                     | 08Marks                |  |  |  |
| 4   | Internal Assessment                          | 20 Marks               |  |  |  |
| 5   | SEE                                          | 80Marks                |  |  |  |
| -   | Total                                        | 100 Marks              |  |  |  |

# E. EXPERIMENTS

### Experiment 1: Simple Calculator

| - | Experiment No.: | 1    | Marks                                                                                      | 10 | Date    | 08/08/19 | Date     |  |  |
|---|-----------------|------|--------------------------------------------------------------------------------------------|----|---------|----------|----------|--|--|
|   |                 |      |                                                                                            |    | Planned | 07/08/19 | Conducte |  |  |
|   |                 |      |                                                                                            |    |         |          | d        |  |  |
| 1 | Title           | Writ | Write a JavaScript to design a simple calculator to perform the following operations: sum, |    |         |          |          |  |  |

|    |                               | and the difference and qualitative                                                                          |  |  |  |  |  |  |
|----|-------------------------------|----------------------------------------------------------------------------------------------------|--|--|--|--|--|--|
| _  |                               | product, difference and quotient                                                                            |  |  |  |  |  |  |
| 2  | Course Outcomes               | Understanding JavaScript code to design a simple calculator                                                 |  |  |  |  |  |  |
| 3  | Aim                           | Design a simple calculator to perform the following operations: sum, product, difference                    |  |  |  |  |  |  |
|    |                               | and quotient.                                                                                               |  |  |  |  |  |  |
| 4  | Material / Equipment Required | Lab Manual / computer(intel core 2.93GHz, 2 GB RAM, 320 GB HDD, 18.5' TFT monitor, Keyboard, optical Mouse) |  |  |  |  |  |  |
| 5  | Theory, Formula,              | Sum =number+number                                                                                          |  |  |  |  |  |  |
|    | Principle, Concept            | product= number*number                                                                                      |  |  |  |  |  |  |
|    |                               | difference=number-number                                                                                    |  |  |  |  |  |  |
|    |                               | quotient=dividend ÷ divisor                                                                                 |  |  |  |  |  |  |
| 6  | Procedure, Program,           | Open terminal                                                                                               |  |  |  |  |  |  |
|    | Activity, Algorithm,          | · ·                                                                                                    |  |  |  |  |  |  |
|    | Pseudo Code                   | Path creation cd /var/www/html                                                                              |  |  |  |  |  |  |
|    |                               | Type program in vi 1.html                                                                                   |  |  |  |  |  |  |
|    |                               | <ul> <li>Execute program in browser by giving this path http://localhost/1.html</li> </ul>                  |  |  |  |  |  |  |
|    |                               | <ul> <li>Output will be displayed on browser screen</li> </ul>                                              |  |  |  |  |  |  |
| 7  | Block, Circuit, Model         |                                                                                                    |  |  |  |  |  |  |
|    | Diagram, Reaction             |                                                                                                    |  |  |  |  |  |  |
|    | Equation, Expected            |                                                                                                    |  |  |  |  |  |  |
|    | Graph                         |                                                                                                    |  |  |  |  |  |  |
| 8  | Observation Table,            | ,                                                                                                    |  |  |  |  |  |  |
|    | Look-up Table,                | The sum of two numbers 11                                                                                   |  |  |  |  |  |  |
|    | Output                        |                                                                                                    |  |  |  |  |  |  |
| 9  | Sample Calculations           |                                                                                                    |  |  |  |  |  |  |
|    | Graphs, Outputs               |                                                                                                    |  |  |  |  |  |  |
| 11 | Results & Analysis            |                                                                                                    |  |  |  |  |  |  |
| 12 | Application Areas             | Banking sectors                                                                                             |  |  |  |  |  |  |
| 13 | Remarks                       |                                                                                                    |  |  |  |  |  |  |
| 14 | Faculty Signature with        |                                                                                                    |  |  |  |  |  |  |
|    | Date                          |                                                                                                    |  |  |  |  |  |  |

## Experiment 2 : Squares and cubes

| - | <b>Experiment No.:</b>               | 2                                                                              | Marks                                                                                 | 10                             | Date           | 22/08/19       | Date             |           |  |  |  |  |
|---|--------------------------------------|--------------------------------------------------------------------------------|---------------------------------------------------------------------------------------|--------------------------------|----------------|----------------|------------------|-----------|--|--|--|--|
|   |                                      |                                                                                |                                                                                       |                                | Planned        | 14/08/19       | Conducte         |           |  |  |  |  |
|   |                                      |                                                                                |                                                                                       |                                |                |                | d                |           |  |  |  |  |
| 1 | Title                                | Write a                                                                        | te a JavaScript that calculates the squares and cubes of the numbers from 0 to 10 and |                                |                |                |                  |           |  |  |  |  |
|   |                                      | output                                                                         | uts HTML text that displays the resulting values in an HTML table format.             |                                |                |                |                  |           |  |  |  |  |
| 2 | Course Outcomes                      | Unde                                                                           | rstanding Jav                                                                         | aScript that o                 | calculates the | e squares and  | l cubes          |           |  |  |  |  |
| 3 | Aim                                  | Desigr                                                                         | gn a web page that calculates the squares and cubes of given number.                  |                                |                |                |                  |           |  |  |  |  |
|   |                                      | al /Lab Manual / computer (intel core 2.93GHz, 2 GB RAM, 320 GB HDD, 18.5' TFT |                                                                                       |                                |                |                |                  |           |  |  |  |  |
|   | 1                                    | monit                                                                          | nitor, Keyboard, optical Mouse)                                                       |                                |                |                |                  |           |  |  |  |  |
|   | Required                             |                                                                                |                                                                                       |                                |                |                |                  |           |  |  |  |  |
|   |                                      |                                                                                | uare=number*number                                                                    |                                |                |                |                  |           |  |  |  |  |
|   | Principle, Concept                   |                                                                                |                                                                                       |                                | r              |                |                  |           |  |  |  |  |
|   | Procedure,                           | •                                                                              | Open tern                                                                             |                                |                |                |                  |           |  |  |  |  |
|   | Program, Activity, Algorithm, Pseudo |                                                                                | •                                                                                     | chectl start<br>tion cd /var/w | aaaa/html      |                |                  |           |  |  |  |  |
|   | Code                                 |                                                                                |                                                                                       | jram in vi 2.h                 |                |                |                  |           |  |  |  |  |
|   | Couc                                 |                                                                                |                                                                                       |                                |                | ng this nath I | ntpp://localhos  | st/2 html |  |  |  |  |
|   |                                      |                                                                                | •                                                                                     | •                              | d on browser   | •              | rep.,,,,ooa.,,oo | 502       |  |  |  |  |
| 7 | Block, Circuit,                      |                                                                                |                                                                                       |                                |                |                |                  |           |  |  |  |  |
|   | Model Diagram,                       |                                                                                |                                                                                       |                                |                |                |                  |           |  |  |  |  |
|   | Reaction Equation,                   |                                                                                |                                                                                       |                                |                |                |                  |           |  |  |  |  |
|   | Expected Graph                       |                                                                                |                                                                                       |                                |                |                |                  |           |  |  |  |  |
| 8 |                                      |                                                                                | any number                                                                            |                                |                |                |                  |           |  |  |  |  |
|   | Look-up Table,                       | The s                                                                          | quare of two                                                                          | number 25                      |                |                |                  |           |  |  |  |  |

#### LABORATORY PLAN - CAY 2019-20

|    | Output             | The cube of two number 125 |
|----|--------------------|----------------------------|
| 9  | Sample             |                            |
|    | Calculations       |                            |
| 10 | Graphs, Outputs    |                            |
| 11 | Results & Analysis |                            |
| 12 | Application Areas  | Mathematical operations    |
| 13 | Remarks            |                            |
| 14 | Faculty Signature  |                            |
|    | with Date          |                            |

### Experiment 3: Increasing font size of the text

| - | <b>Experiment No.:</b>      | 3      | Marks                                                                                                    | 10              | Date                           | 21/08/19    | Date              |                 |  |  |
|---|-----------------------------|--------|----------------------------------------------------------------------------------------------------|-----------------|--------------------------------|-------------|-------------------|-----------------|--|--|
|   |                             |        |                                                                                                    |                 | Planned                        | 29/08/19    | Conducte          |                 |  |  |
|   |                             |        |                                                                                                    |                 |                                |             | d                 |                 |  |  |
| 1 | Title                       | Write  | a JavaScript co                                                                                                    | ode that displa | ys text "TEXT-                 | GROWING" wi | th increasing for | ont size in the |  |  |
|   |                             | ı      |                                                                                                    |                 | when the font                  |             |                   | TEXT-           |  |  |
|   |                             |        | NKING" in BLUE color. Then the font size decreases to 5pt.  Eute JavaScript code that displays text "TEXT-GROWING" with increasing font |                 |                                |             |                   |                 |  |  |
|   | Course Outcomes             |        |                                                                                                    |                 |                                |             |                   |                 |  |  |
|   | Aim                         |        |                                                                                                    |                 | with increasing                |             |                   |                 |  |  |
| _ | Material /                  |        |                                                                                                    |                 |                                | z, 2 GB RAM | , 320 GB HD       | D, 18.5' TFT    |  |  |
|   | Equipment                   | monit  | or, Keyboard                                                                                                    | , optical Mou   | se)                            |             |                   |                 |  |  |
|   | Required Theory, Formula,   | 101/08 | Corint                                                                                                    |                 |                                |             |                   |                 |  |  |
|   | Principle, Concept          | Javas  | script                                                                                                    |                 |                                |             |                   |                 |  |  |
|   | Procedure,                  | •      | Open tern                                                                                                    |                 |                                |             |                   |                 |  |  |
|   | Program, Activity,          |        |                                                                                                    | chectl start    |                                |             |                   |                 |  |  |
|   | Algorithm, Pseudo           |        |                                                                                                    | tion cd /var/w  |                                |             |                   |                 |  |  |
|   | Code                        | •      |                                                                                                    | gram in vi 3.h  |                                | 412: 2412 1 | - t //            | -+/O lot-sol    |  |  |
|   |                             | •      |                                                                                                    |                 | owser by givir<br>d on browser |             | ntpp://locaino    | st/3.ntmi       |  |  |
| 7 | Block, Circuit,             |        | Output wi                                                                                                    | ii be dispiaye  | u on blowser                   | Scieen      |                   |                 |  |  |
|   | Model Diagram,              | ı      |                                                                                                    |                 |                                |             |                   |                 |  |  |
|   | Reaction Equation,          |        |                                                                                                    |                 |                                |             |                   |                 |  |  |
|   | Expected Graph              |        |                                                                                                    |                 |                                |             |                   |                 |  |  |
| 8 | Observation Table,          | Ente   | r the any strir                                                                                                    | ng              |                                |             |                   |                 |  |  |
|   | · ·                         | TEXT   | -GROWING                                                                                                    |                 |                                |             |                   |                 |  |  |
|   | Output                      |        |                                                                                                    |                 |                                |             |                   |                 |  |  |
|   | Sample                      |        |                                                                                                    |                 |                                |             |                   |                 |  |  |
|   | Calculations                |        |                                                                                                    |                 |                                |             |                   |                 |  |  |
|   | 1 ' 1                       | IEXI   | -GROWING                                                                                                    |                 |                                |             |                   |                 |  |  |
|   | Results & Analysis          |        |                                                                                                    |                 |                                |             |                   |                 |  |  |
|   | Application Areas           | vveb   | services                                                                                                    |                 |                                |             |                   |                 |  |  |
|   | Remarks                     |        |                                                                                                    |                 |                                |             |                   |                 |  |  |
|   | Faculty Signature with Date |        |                                                                                                    |                 |                                |             |                   |                 |  |  |
|   | with Date                   |        |                                                                                                    |                 |                                |             |                   |                 |  |  |

### Experiment 4 : String operations using HTML file

| - | Experiment No.: | 4                       | Marks                                                                                        | 10 | Date    | 19/09/19 | Date     |  |  |  |
|---|-----------------|-------------------------|----------------------------------------------------------------------------------------------|----|---------|----------|----------|--|--|--|
|   |                 |                         |                                                                                              |    | Planned | 28/08/19 | Conducte |  |  |  |
|   |                 |                         |                                                                                              |    |         |          | d        |  |  |  |
| 1 | Title           | Devel                   | Develop and demonstrate a HTML5 file that includes JavaScript script that uses functions for |    |         |          |          |  |  |  |
|   |                 | the following problems: |                                                                                              |    |         |          |          |  |  |  |

| _  |                                                                           |                                                                                                    |  |  |  |  |  |  |  |
|----|---------------------------------------------------------------------------|----------------------------------------------------------------------------------------------------|--|--|--|--|--|--|--|
|    |                                                                           | a. Parameter: A string                                                                                       |  |  |  |  |  |  |  |
|    |                                                                           | b. Output: The position in the string of the left-most vowel                                                 |  |  |  |  |  |  |  |
|    |                                                                           | c. Parameter: A number                                                                                       |  |  |  |  |  |  |  |
|    |                                                                           | d. Output: The number with its digits in the reverse order                                                   |  |  |  |  |  |  |  |
| 2  |                                                                           | Execute a web page for finding leftmost vowel in given string and reverse a given number                     |  |  |  |  |  |  |  |
| 3  | 3 Aim Finding leftmost vowel in given string and reverse a given number   |                                                                                                    |  |  |  |  |  |  |  |
|    | Equipment<br>Required                                                     | Lab Manual / computer (intel core 2.93GHz, 2 GB RAM, 320 GB HDD, 18.5' TFT monitor, Keyboard, optical Mouse) |  |  |  |  |  |  |  |
| 5  | Theory, Formula, Principle, Concept                                       | Java Scripting                                                                                               |  |  |  |  |  |  |  |
| 6  | Procedure,<br>Program, Activity,<br>Algorithm, Pseudo<br>Code             |                                                                                                    |  |  |  |  |  |  |  |
| 7  | Block, Circuit,<br>Model Diagram,<br>Reaction Equation,<br>Expected Graph |                                                                                                    |  |  |  |  |  |  |  |
| 8  | Observation Table,                                                        | Enter a string SKIT                                                                                          |  |  |  |  |  |  |  |
|    | Look-up Table,<br>Output                                                  | Position of the string in left most vowel is 3 Enter the number 12345 Reverse of the given number is 54321   |  |  |  |  |  |  |  |
| 9  | Sample<br>Calculations                                                    |                                                                                                    |  |  |  |  |  |  |  |
| 10 | Graphs, Outputs                                                           |                                                                                                    |  |  |  |  |  |  |  |
| 11 | Results & Analysis                                                        |                                                                                                    |  |  |  |  |  |  |  |
| 12 | Application Areas                                                         | Number theory                                                                                                |  |  |  |  |  |  |  |
| 13 | Remarks                                                                   |                                                                                                    |  |  |  |  |  |  |  |
| 14 | Faculty Signature with Date                                               |                                                                                                    |  |  |  |  |  |  |  |

### Experiment 5 : Student information using XML

| - | <b>Experiment No.:</b>                                                                        | 5                                                                                       | Marks       | 10             | Date          | 26/09/19       | Date            |              |  |  |  |  |
|---|-----------------------------------------------------------------------------------------------|-----------------------------------------------------------------------------------------|-------------|----------------|---------------|----------------|-----------------|--------------|--|--|--|--|
|   |                                                                                               |                                                                                         |             |                | Planned       | 04/09/19       | Conducte        |              |  |  |  |  |
|   |                                                                                               |                                                                                         |             |                |               |                | d               |              |  |  |  |  |
| 1 | Design an XIVIE decarrient to store information about a stadent in an engineering conege      |                                                                                         |             |                |               |                |                 |              |  |  |  |  |
|   |                                                                                               | affiliated to VTU. The information must include USN, Name, and Name of the College,     |             |                |               |                |                 |              |  |  |  |  |
|   |                                                                                               | Branch, Year of Joining, and email id. Make up sample data for 3 students. Create a CSS |             |                |               |                |                 |              |  |  |  |  |
|   |                                                                                               | style sheet and use it to display the document.                                         |             |                |               |                |                 |              |  |  |  |  |
| 2 | Course Outcomes   Execute XML document to store information about a student in an engineering |                                                                                         |             |                |               |                |                 |              |  |  |  |  |
|   | college affiliated to VTU                                                                     |                                                                                         |             |                |               |                |                 |              |  |  |  |  |
| 3 | Aim                                                                                           |                                                                                         |             |                |               | •              | formation of 3  |              |  |  |  |  |
| 4 |                                                                                               | l                                                                                       |             |                |               | , 2 GB RAM,    | 320 GB HDI      | D, 18.5' TFT |  |  |  |  |
|   | · ·                                                                                           | monito                                                                                  | r, Keyboard | , optical Mous | se)           |                |                 |              |  |  |  |  |
|   | Required                                                                                      |                                                                                         |             |                |               |                |                 |              |  |  |  |  |
| 5 | Theory, Formula,                                                                              | XML la                                                                                  | ınguage     |                |               |                |                 |              |  |  |  |  |
|   | Principle, Concept                                                                            |                                                                                         |             |                |               |                |                 |              |  |  |  |  |
| 6 | Procedure,                                                                                    | •                                                                                       | Open tern   |                |               |                |                 |              |  |  |  |  |
|   | Program, Activity,                                                                            | •                                                                                       | •           | chectl start   |               |                |                 |              |  |  |  |  |
|   | Algorithm, Pseudo                                                                             | •                                                                                       |             | tion cd /var/w |               |                |                 |              |  |  |  |  |
|   | Code                                                                                          | •                                                                                       | ,, ,        | ram in vi 5.x  |               |                |                 |              |  |  |  |  |
|   |                                                                                               | •                                                                                       | Execute p   | program in bro | wser by givir | ng this path l | ntpp://localhos | st/5.xml     |  |  |  |  |

|    |                                                                           | Output will be displayed on browser screen                                                                                                    |
|----|---------------------------------------------------------------------------|----------------------------------------------------------------------------------------------------|
|    | Block, Circuit,<br>Model Diagram,<br>Reaction Equation,<br>Expected Graph |                                                                                                    |
|    | Look-up Table,<br>Output                                                  | Enter usn number of student 1 USN:1KT15IS001 NAME: Abhi Enter usn number of student 2 USN:1KT15IS002 NAME: Babu Enter usn number of student 3 USN:1KT15IS003 NAME: Chaitra |
|    | Sample<br>Calculations                                                    |                                                                                                    |
| 10 | Graphs, Outputs                                                           |                                                                                                    |
| 11 | Results & Analysis                                                        |                                                                                                    |
| 12 | Application Areas                                                         | Student information                                                                                                    |
| 13 | Remarks                                                                   |                                                                                                    |
|    | Faculty Signature with Date                                               |                                                                                                    |

### Experiment 6: Keep track of no of visitors

| - | Experiment No.:                                                           | 6     | Marks                                                                                                    | 10                                                                                                 | Date<br>Planned       | 03/10/19<br>11/09/19 | Date<br>Conducte |              |  |
|---|---------------------------------------------------------------------------|-------|----------------------------------------------------------------------------------------------------|----------------------------------------------------------------------------------------------------|-----------------------|----------------------|------------------|--------------|--|
|   |                                                                           |       |                                                                                                    |                                                                                                    |                       |                      | d                |              |  |
| 1 | Title                                                                     | 1     | rite a PHP program to keep track of the number of visitors visiting the web page and to splay this count of visitors, with proper headings. |                                                                                                    |                       |                      |                  |              |  |
| 2 | Course Outcomes                                                           | Exec  | ute PHP prog                                                                                                    | ram to keep                                                                                        | track of the n        | umber of visit       | tors visiting th | e web page.  |  |
| 3 | Aim                                                                       | To ke | eep track of n                                                                                                    | umber of visi                                                                                      | tors                  |                      |                  |              |  |
| 4 |                                                                           |       |                                                                                                    |                                                                                                    |                       | , 2 GB RAM,          | 320 GB HDI       | D, 18.5' TFT |  |
|   | Equipment<br>Required                                                     | monit | or, Keyboard                                                                                                    | , optical Mou                                                                                      | se)                   |                      |                  |              |  |
| 5 | •                                                                         | PHP   | language                                                                                                    |                                                                                                    |                       |                      |                  |              |  |
|   | Procedure,<br>Program, Activity,<br>Algorithm, Pseudo<br>Code             | •     | Start apace Path created Type programmed Type exchmode 7                                                                                    | chectl start<br>tion cd /var/w<br>gram in vi 6.h<br>ecuting crea<br>77 count.txt<br>program in bro | ntml<br>te a file cou | ng this path l       | rite 0 in the    |              |  |
|   | Block, Circuit,<br>Model Diagram,<br>Reaction Equation,<br>Expected Graph |       |                                                                                                    |                                                                                                    |                       |                      |                  |              |  |
|   | Observation Table,<br>Look-up Table,<br>Output                            | 1     | Number of visitors 5                                                                                                    |                                                                                                    |                       |                      |                  |              |  |
|   | Sample<br>Calculations                                                    |       |                                                                                                    |                                                                                                    |                       |                      |                  |              |  |
|   | Graphs, Outputs                                                           |       |                                                                                                    |                                                                                                    |                       |                      |                  |              |  |
|   | Results & Analysis                                                        |       |                                                                                                    |                                                                                                    |                       |                      |                  |              |  |

#### LABORATORY PLAN - CAY 2019-20

| 12 | Application Areas | Hotel database |
|----|-------------------|----------------|
| 13 | Remarks           |                |
| 14 | Faculty Signature |                |
|    | with Date         |                |

### Experiment 7: Digital clock

| -  | Experiment No.:                                                           | 7      | Marks                                                                                      | 10                                                                 | Date             | 10/10/19    | Date            |              |  |  |
|----|---------------------------------------------------------------------------|--------|--------------------------------------------------------------------------------------------|--------------------------------------------------------------------|------------------|-------------|-----------------|--------------|--|--|
|    |                                                                           |        |                                                                                            |                                                                    | Planned          | 25/09/19    | Conducte        |              |  |  |
|    |                                                                           |        |                                                                                            |                                                                    |                  |             | d               |              |  |  |
|    | Title                                                                     |        | te a PHP program to display a digital clock which displays the current time of the server. |                                                                    |                  |             |                 |              |  |  |
| 2  | Course Outcomes                                                           | Exec   | ute PHP prog                                                                               | gram to displa                                                     | ay a digital clo | ock         |                 |              |  |  |
| 3  | Aim                                                                       | Displ  | ay current tin                                                                             | ne of system                                                       |                  |             |                 |              |  |  |
|    | Required                                                                  | monit  |                                                                                            | nputer (intel o<br>, optical Mous                                  |                  | z, 2 GB RAM | , 320 GB HDI    | D, 18.5' TFT |  |  |
|    | Theory, Formula, Principle, Concept                                       | PHF    | language                                                                                   |                                                                    |                  |             |                 |              |  |  |
|    | Procedure,<br>Program, Activity,<br>Algorithm, Pseudo<br>Code             | •      | Path creaty Type prog                                                                      | chectl start<br>tion cd /var/w<br>gram in vi 7.p<br>program in bro | hp               |             | ntpp://localhos | st/7.php     |  |  |
|    | Block, Circuit,<br>Model Diagram,<br>Reaction Equation,<br>Expected Graph |        | ·                                                                                          |                                                                    |                  |             |                 |              |  |  |
|    | Observation Table,<br>Look-up Table,<br>Output                            | 10:35  | :42:44                                                                                     |                                                                    |                  |             |                 |              |  |  |
| 9  | Sample<br>Calculations                                                    |        |                                                                                            |                                                                    |                  |             |                 |              |  |  |
| 10 | Graphs, Outputs                                                           |        |                                                                                            |                                                                    |                  |             |                 |              |  |  |
| 11 | Results & Analysis                                                        |        |                                                                                            |                                                                    |                  |             |                 |              |  |  |
| 12 | Application Areas                                                         | Digita | Digital clock                                                                              |                                                                    |                  |             |                 |              |  |  |
| 13 | Remarks                                                                   |        |                                                                                            |                                                                    |                  |             |                 |              |  |  |
|    | Faculty Signature with Date                                               |        |                                                                                            |                                                                    |                  |             |                 |              |  |  |

### **Experiment 8**: Matrix operation using PHP

| - | <b>Experiment No.:</b> | 8      | Marks                              | 10             | Date           | 17/10/19       | Date        |                 |  |  |
|---|------------------------|--------|------------------------------------|----------------|----------------|----------------|-------------|-----------------|--|--|
|   |                        |        |                                    |                | Planned        | 09/10/19       | Conducte    |                 |  |  |
|   |                        |        |                                    |                |                |                | d           |                 |  |  |
| 1 | Title                  | Write  | the PHP progra                     | ams to do the  | following:     |                |             |                 |  |  |
|   |                        | a. Imp | olement simple                     | calculator ope | rations.       |                |             |                 |  |  |
|   |                        | b. Fin | . Find the transpose of a matrix.  |                |                |                |             |                 |  |  |
|   |                        | c. Mul | c. Multiplication of two matrices. |                |                |                |             |                 |  |  |
|   |                        | d. Add | dition of two ma                   | atrices.       |                |                |             |                 |  |  |
| 2 | I .                    | 1      |                                    |                | iple calculate | or operations  | and adding, | multiplication, |  |  |
|   |                        | trans  | pose of matr                       | X.             |                |                |             |                 |  |  |
| 3 | Aim                    | Disp   | olay simple d                      | calculator an  | d different    | operations lik | e adding,   | multiplication, |  |  |
|   |                        | _      | ranspose of matrix                 |                |                |                |             |                 |  |  |
| 4 | Material /             |        |                                    |                |                | lz, 2 GB RAM   | , 320 GB HD | D, 18.5' TFT    |  |  |
|   | Equipment              | monit  | tor, Keyboard                      | , optical Mou  | se)            |                |             |                 |  |  |

|    | Required           |                                                                                           |
|----|--------------------|-------------------------------------------------------------------------------------------|
|    |                    | PHP language                                                                              |
|    | Principle, Concept |                                                                                           |
|    | Procedure,         | Open terminal                                                                             |
|    | Program, Activity, | ·                                                                                         |
|    | Algorithm, Pseudo  |                                                                                           |
|    | Code               | Type program in vi 8.php                                                                  |
|    |                    | <ul> <li>Execute program in browser by giving this path http://localhost/8.php</li> </ul> |
|    |                    | Output will be displayed on browser screen                                                |
|    | Block, Circuit,    |                                                                                           |
|    | Model Diagram,     |                                                                                           |
|    | Reaction Equation, |                                                                                           |
|    | Expected Graph     |                                                                                           |
| 8  |                    | Enter any number 2 2                                                                      |
|    | Look-up Table,     |                                                                                           |
|    | Output             | 2 2                                                                                       |
| 9  | Sample             |                                                                                           |
|    | Calculations       |                                                                                           |
| 10 | Graphs, Outputs    |                                                                                           |
| 11 | Results & Analysis |                                                                                           |
| 12 | Application Areas  | Business sectors                                                                          |
| 13 | Remarks            |                                                                                           |
| 14 | Faculty Signature  |                                                                                           |
|    | with Date          |                                                                                           |

## Experiment 9 : PHP program name states

| - | Experiment No.:                            | 9                                                                     | Marks                                                                                      | 10               | Date           | 24/10/19                     | Date            |              |  |  |  |
|---|--------------------------------------------|-----------------------------------------------------------------------|--------------------------------------------------------------------------------------------|------------------|----------------|------------------------------|-----------------|--------------|--|--|--|
|   |                                            |                                                                       |                                                                                            |                  | Planned        | 23/10/19                     | Conducted       |              |  |  |  |
| 1 | Title                                      | Write                                                                 | rite a PHP program named states.py that declares a variable states with value "Mississippi |                  |                |                              |                 |              |  |  |  |
|   |                                            | Alaba                                                                 | ma Texas Mas                                                                               | sachusetts Ka    | nsas". write a | PHP program t                | hat does the fo | ollowing:    |  |  |  |
|   |                                            |                                                                       | arch for a w                                                                               |                  |                | t ends in                    | xas. Store      | this word    |  |  |  |
|   |                                            |                                                                       | element 0 of a                                                                             |                  |                |                              |                 |              |  |  |  |
|   |                                            |                                                                       |                                                                                            |                  | -              | and ends in s.               |                 |              |  |  |  |
|   |                                            | compa                                                                 | arison.[Note:Pa                                                                            | •                | re.las         | a                            | secon           |              |  |  |  |
|   |                                            |                                                                       | parameter                                                                                  |                  |                | compile p<br>element1 of sta | performs        | a case-      |  |  |  |
|   |                                            |                                                                       | Search for                                                                                 | •                |                | ates that                    |                 | vith M       |  |  |  |
|   |                                            | -                                                                     | ind ends in s. S                                                                           | ~                |                |                              | begins (        | VICIT IVI    |  |  |  |
|   |                                            |                                                                       |                                                                                            |                  |                | e this word in e             | element 3       |              |  |  |  |
|   |                                            | of tl                                                                 | ne list.                                                                                   |                  |                |                              |                 |              |  |  |  |
| 2 | Course Outcomes                            | Exec                                                                  | ıte PHP prog                                                                               | ram for string   | g operations.  |                              |                 |              |  |  |  |
| 3 | Aim                                        | Perfo                                                                 | orm string ope                                                                             | eration in PH    | Р.             |                              |                 |              |  |  |  |
| 4 | Material /                                 |                                                                       |                                                                                            |                  |                | z, 2 GB RAM,                 | , 320 GB HD     | D, 18.5' TFT |  |  |  |
|   | Equipment                                  | monit                                                                 | or, Keyboard                                                                               | , optical Mou    | se)            |                              |                 |              |  |  |  |
| _ | Required                                   | DUE                                                                   | \                                                                                          |                  |                |                              |                 |              |  |  |  |
| 5 | Theory, Formula, Principle, Concept        | PHE                                                                   | language                                                                                   |                  |                |                              |                 |              |  |  |  |
| 6 | Procedure,                                 | Oner                                                                  | n terminal                                                                                 |                  |                |                              |                 |              |  |  |  |
|   | Program, Activity,                         | •                                                                     |                                                                                            | chectl start     |                |                              |                 |              |  |  |  |
|   | Algorithm, Pseudo                          | •                                                                     |                                                                                            | tion cd /var/w   | /ww/html       |                              |                 |              |  |  |  |
|   | Code                                       | •                                                                     |                                                                                            | ر, gram in  vi 9 |                |                              |                 |              |  |  |  |
|   |                                            | Execute program in browser by giving this path http://localhost/9.php |                                                                                            |                  |                |                              |                 |              |  |  |  |
|   | Output will be displayed on browser screen |                                                                       |                                                                                            |                  |                |                              |                 |              |  |  |  |
| 7 | Block, Circuit,                            |                                                                       |                                                                                            |                  |                |                              |                 |              |  |  |  |
|   | Model Diagram,<br>Reaction Equation,       |                                                                       |                                                                                            |                  |                |                              |                 |              |  |  |  |
|   | reaction Equation,                         |                                                                       |                                                                                            |                  |                |                              |                 |              |  |  |  |

|    | Expected Graph              |                                           |
|----|-----------------------------|-------------------------------------------|
| 8  | Observation Table,          | Enter the string                          |
|    | Look-up Table,              | "Mississippi Alabama Texas Massachusetts" |
|    | Output                      |                                           |
| 9  | Sample                      |                                           |
|    | Calculations                |                                           |
| 10 | Graphs, Outputs             |                                           |
| 11 | Results & Analysis          |                                           |
| 12 | Application Areas           | e Commerce Applications                   |
| 13 | Remarks                     |                                           |
|    | Faculty Signature with Date |                                           |

### Experiment 10 : Selection sort

| -  | Experiment No.:                      | 10                 | Marks               | 10             | Date           | 31/10/19       | Date            |               |  |  |
|----|--------------------------------------|--------------------|---------------------|----------------|----------------|----------------|-----------------|---------------|--|--|
|    |                                      |                    |                     |                | Planned        | 30/10/19       | Conducte        |               |  |  |
|    |                                      |                    |                     |                |                |                | d               |               |  |  |
| 1  | Title                                | I                  |                     | m to sort the  | student record | ds which are s | stored in the d | atabase using |  |  |
|    |                                      | selectio           |                     |                |                |                |                 |               |  |  |
| 2  | Course Outcomes                      |                    |                     |                | he student re  |                |                 |               |  |  |
| _  | Aim                                  |                    |                     |                | ne students re |                | 000 00 1101     | 1051757       |  |  |
| 4  | Material /                           |                    |                     |                |                | , 2 GB RAM     | , 320 GB HDI    | J, 18.5 IFI   |  |  |
|    | Equipment<br>Required                | ПОПІО              | ı, Keyboaru         | , optical Mou  | se)            |                |                 |               |  |  |
| 5  | Theory, Formula,                     | PHP                | language wi         | th database.   |                |                |                 |               |  |  |
|    | Principle, Concept                   |                    | 3 - 13 -            |                |                |                |                 |               |  |  |
| 6  | Procedure,                           | Open t             | terminal            |                |                |                |                 |               |  |  |
|    | Program, Activity,                   |                    |                     | chectl start   |                |                |                 |               |  |  |
|    | Algorithm, Pseudo                    | •                  |                     | tion cd /var/w |                |                |                 |               |  |  |
|    | Code                                 | •                  | ,, ,                | gram in vi 9.p | •              |                |                 |               |  |  |
|    |                                      | •                  |                     |                |                |                | ntpp://localhos | st/9.php      |  |  |
| 7  | Block, Circuit,                      |                    | Output wi           | ıı be dispiaye | d on browser   | screen         |                 |               |  |  |
| '  | Model Diagram,                       | 1                  |                     |                |                |                |                 |               |  |  |
|    | Reaction Equation,                   |                    |                     |                |                |                |                 |               |  |  |
|    | Expected Graph                       |                    |                     |                |                |                |                 |               |  |  |
| 8  | Observation Table,                   | Enter              | any number          | 2              |                |                |                 |               |  |  |
|    | Look-up Table,                       |                    | •                   |                |                |                |                 |               |  |  |
|    | Output                               | sreenu             | I                   |                |                |                |                 |               |  |  |
|    |                                      |                    |                     |                |                |                |                 |               |  |  |
| 9  | Sample                               |                    |                     |                |                |                |                 |               |  |  |
| 10 | Calculations                         |                    |                     |                |                |                |                 |               |  |  |
|    | Graphs, Outputs                      |                    |                     |                |                |                |                 |               |  |  |
|    | Results & Analysis Application Areas | Data Damasantation |                     |                |                |                |                 |               |  |  |
|    | Remarks                              | Dala I             | Data Representation |                |                |                |                 |               |  |  |
| _  |                                      |                    |                     |                |                |                |                 |               |  |  |
| 14 | Faculty Signature with Date          |                    |                     |                |                |                |                 |               |  |  |
|    | with Date                            |                    |                     |                |                |                |                 |               |  |  |

## Experiment 11 :MINI Project

| Experiment No.: | 11   | Marks         |                  | Date<br>Planned |               | Date<br>Conducte<br>d |               |
|-----------------|------|---------------|------------------|-----------------|---------------|-----------------------|---------------|
| L Title         | Deve | lop a web app | olication projec | t using the lar | nguages and o | concepts learnt       | in the theory |

|    |                    | and exercises listed in part A with a good look and feel effects. You can use any web |
|----|--------------------|---------------------------------------------------------------------------------------|
|    |                    | technologies and frameworks and databases.                                            |
| 2  | Course Outcomes    | Design a web application project using the languages like HTML, PHP, XML with a good  |
|    |                    | look and feel effects. You can use any web technologies and frameworks and databases  |
| 3  | Aim                | Store student record and sort the students records.                                   |
| 4  | Material /         | Lab Manual / computer (intel core 2.93GHz, 2 GB RAM, 320 GB HDD, 18.5' TFT            |
|    | Equipment          | monitor, Keyboard, optical Mouse)                                                     |
|    | Required           |                                                                                       |
| 5  | Theory, Formula,   | HTML, PHP, XML basic concepts to design a web page.                                   |
|    | Principle, Concept |                                                                                       |
| 6  | Procedure,         | Execute the developed program in browser.                                             |
|    | Program, Activity, |                                                                                       |
|    | Algorithm, Pseudo  |                                                                                       |
|    | Code               |                                                                                       |
| 7  | Block, Circuit,    |                                                                                       |
|    | Model Diagram,     |                                                                                       |
|    | Reaction Equation, |                                                                                       |
|    | Expected Graph     |                                                                                       |
| 8  | Observation Table, |                                                                                       |
|    | Look-up Table,     |                                                                                       |
|    | Output             |                                                                                       |
| 9  | Sample             |                                                                                       |
|    | Calculations       |                                                                                       |
|    | Graphs, Outputs    |                                                                                       |
| 11 | Results & Analysis |                                                                                       |
| 12 | Application Areas  |                                                                                       |
| 13 | Remarks            |                                                                                       |
| 14 | Faculty Signature  |                                                                                       |
|    | with Date          |                                                                                       |

# F. Content to Experiment Outcomes

## 1. TLPA Parameters

**Table 1: TLPA – Example Course** 

| Expt- | Course Content or Syllabus                      | Content | Blooms'  | Final | Identified | Instructio | Assessment   |
|-------|-------------------------------------------------|---------|----------|-------|------------|------------|--------------|
| #     | (Split module content into 2 parts which have   | Teachin | Learning | Bloo  | Action     | n          | Methods to   |
|       | similar concepts)                               | g Hours | Levels   | ms'   | Verbs for  | Methods    | Measure      |
|       |                                                 |         | for      | Level | Learning   | for        | Learning     |
|       |                                                 |         | Content  |       |            | Learning   |              |
| Α     | В                                               | С       | D        | Ε     | F          | G          | Н            |
| 1     | Write a C++ program to read series of           | 3       | L2       |       | Carrinari  | Demonst    |              |
|       | names, one per line, from standard input and    |         | (Underst |       |            | rate       | presentation |
|       | write these names spelled in reverse order to   |         | and)     | ersta |            |            |              |
|       | the standard output using I/O redirection and   |         |          | nd)   |            |            |              |
|       | pipes. Repeat the exercISE using an input file  |         |          |       |            |            |              |
|       | specified by the user instead of the standard   |         |          |       |            |            |              |
|       | input and using an output file specified by the |         |          |       |            |            |              |
|       | user instead of the standard output.            |         |          |       |            |            |              |
| 2     | Write a C++ program to read and write           | 3       | L3       | L3    | Develop    | Demonst    | Viva &       |
|       | student objects with fixed length records and   |         | (Apply)  | (Appl |            | rate       | presentation |
|       | the fields delimited by " ". Implement pack (), |         |          | y)    |            |            |              |
|       | unpack (), modify () and search () methods.     |         |          |       |            |            |              |

|   |                                                                                                    |    |                |                   | 1                       |                 |                     |
|---|----------------------------------------------------------------------------------------------------|----|----------------|-------------------|-------------------------|-----------------|---------------------|
| 3 | Write a C++ program to read and write student objects with Variable - Length records using any suitable record structure. Implement pack (), unpack (), modify () and search () methods. |    | L3<br>(Apply)  | L3<br>(Appl<br>y) | Develop                 | Demonst<br>rate | Viva & presentation |
| 4 | Write a C++ program to write student objects with Variable - Length records using any suitable record structure and to read from this file a student record using RRN.                   |    | L4<br>Analyze  | L4<br>Analy<br>ze | Develop                 | Demonst<br>rate | Viva & presentation |
| 5 | Write a C++ program to implement simple index on primary key for a file of student objects. Implement add (), search (), delete () using the index.                                      |    | L4<br>Analyze  | L4<br>Analy<br>ze | Develop                 | Demonst<br>rate | Viva & presentation |
| 6 | Write a C++ program to implement index on secondary key, the name, for a file of student objects. Implement add (), search (), delete () using the secondary index.                      |    | L3<br>Apply    | L3<br>Apply       | Develop                 | Demonst<br>rate | Viva & presentation |
| 7 | Write a C++ program to read two lists of names and then match the names in the two lists using Co Sequential Match based on a single loop. Output the names common to both the lists.    |    | L3<br>Apply    | L3<br>Apply       | Develop                 | Demonst<br>rate | Viva & presentation |
| 8 | Write a C++ program to read k Lists of names and merge them using k-way merge algorithm with k = 8.                                                                                      |    | L3<br>Apply    | L3<br>Apply       | Develop                 | Demonst<br>rate | Viva & presentation |
| 9 | Mini Project                                                                                                    | 16 | L6<br>(Create) | (Crea             | Design<br>and<br>create | Demonst<br>rate | Viva & presentation |

# 2. Concepts and Outcomes:

## **Table 2: Concept to Outcome – Example Course**

| Expt | Learning or                                                                        | Identified          | Final Concept | Concept Justification                                | CO Components                                                             | Course Outcome                                        |
|------|------------------------------------------------------------------------------------|---------------------|---------------|------------------------------------------------------|---------------------------------------------------------------------------|-------------------------------------------------------|
| -#   | Outcome                                                                            | Concepts            |               | (What all Learning                                   | (1.Action Verb,                                                           |                                                       |
|      | from study of                                                                      | from                |               | Happened from the                                    | 2.Knowledge,                                                              |                                                       |
|      | the Content                                                                        | Content             |               | study of Content /                                   | 3.Condition /                                                             | Student Should                                        |
|      | or Syllabus                                                                        |                     |               | Syllabus. A short                                    | Methodology,                                                              | be able to                                            |
|      |                                                                                    |                     |               | word for learning or                                 | 4.Benchmark)                                                              |                                                       |
|      |                                                                                    |                     |               | outcome)                                             |                                                                           |                                                       |
| Α    | 1                                                                                  | J                   | K             | L                                                    | M                                                                         | N                                                     |
|      | File<br>operations                                                                 | File<br>operations  | operations    | Will be able to understand the basic file operations | Knowledge : File operations condition : C/ C++                            | Understanding the basic file operations using c/c++   |
|      | Will know<br>how to pack<br>and unpack<br>the contents<br>with record<br>and filed | Record<br>Structure | Structure     | Will be able to<br>understand buffer<br>management   | Action Verb : Analyzing  Knowledge : Record structure  condition : C/ C++ | Analyze fixed and variable length records in the file |

#### LABORATORY PLAN - CAY 2019-20

|   | delimiter                                                         |                                                                        |                                                                    |                                  |                                                                                   |                                                                        |
|---|-------------------------------------------------------------------|------------------------------------------------------------------------|--------------------------------------------------------------------|----------------------------------|-----------------------------------------------------------------------------------|------------------------------------------------------------------------|
| 3 | Will<br>demonstrate<br>how to<br>access in<br>short time          | Relative<br>Record<br>number                                           | Relative<br>Record<br>number                                       | Direct access                    | _                                                                                 | Compare the time taken in index based accessing by known index no      |
| 4 | Will demonstrate single and multiple views on a file              | Primary<br>and<br>secondary<br>key                                     | Primary and<br>secondary<br>key                                    | Multiple views on a single table | Action Verb : Evaluate Knowledge : condition : C/ C++                             | Comparing single<br>and multiple index<br>based accessing of<br>record |
| 5 | Will able to<br>demonstrate<br>parallel<br>processing<br>on files | Multiple<br>file<br>operations                                         | Multiple file operations                                           | Parallel processing              | Action Verb : Analyzing Knowledge : Parallel Processing condition : C/ C++        | Analyzing the operations on multiple files                             |
| 6 | Will be able<br>design and<br>create a Mini<br>Project            | Operation<br>s on files<br>with menu<br>based or<br>graphical<br>based | Operations on<br>files with<br>menu based<br>or graphical<br>based | Mini Project                     | Action Verb :<br>Creating<br>Knowledge : Files<br>and its operations on<br>design | Design and Develop<br>the Project by menu<br>based or graphical        |